## Cheatography

## Altium Hot Keys Cheat Sheet by tonyrueb via cheatography.com/33381/cs/10367/

| Schematic Hotkeys |                                               |                         |
|-------------------|-----------------------------------------------|-------------------------|
| P, W              |                                               | Place Wire              |
| P, P              |                                               | Place Part              |
| G                 |                                               | Cycle Through Snap Grid |
| SPACEBAR          |                                               | Rotate 90 degrees       |
|                   |                                               |                         |
| 3D Visualizatoin  |                                               |                         |
| 0                 | Brings view to look at top of board           |                         |
| 9                 | Rotates board so perspective is perpendicular |                         |
| 2                 | Switches to 2D                                |                         |
| 3                 | Switches to 3D                                |                         |
| SHIFT             | Access 3D Rotational Sphere                   |                         |
| V, F              | Fit Board                                     |                         |
| V, B              | Flip to otherside of board                    |                         |
| Τ, Ρ              | Access PCB Editor                             |                         |
| L                 | Access 3D Materials                           |                         |

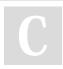

## By tonyrueb

cheatography.com/tonyrueb/

Not published yet. Last updated 3rd January, 2017. Page 1 of 1. Sponsored by **Readability-Score.com** Measure your website readability! https://readability-score.com